## Recon Reports

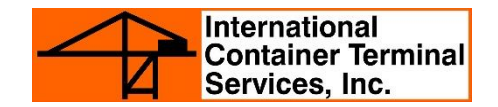

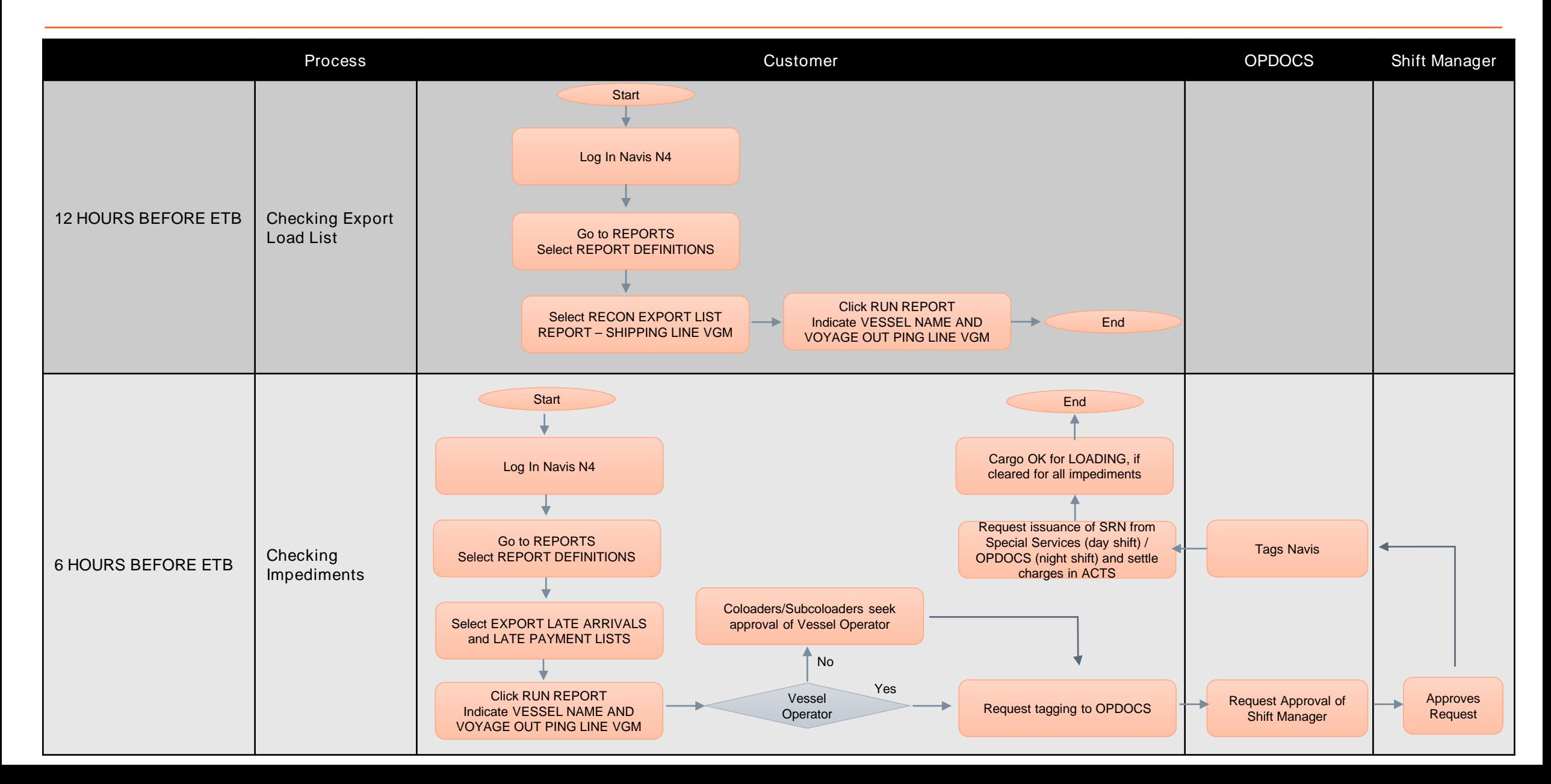